### **Opis formatu pliku płatności zagranicznych MT103 (Multicash PLA)**

V.20240708\_DR (zmiany zaznaczono kolorem żółtym)

### **1 Ogólne informacje o pliku MT103**

Dokument opisuje format pliku MT103 używanego do importu płatności zagranicznych / przelewów krajowych w walucie Format bazuje na standardzie MT103 opracowanym przez SWIFT [\(www.swift.com\)](http://www.swift.com/).

### **1.1 Jakie typy zleceń mogą być zawarte w pliku?**

Przelew zagraniczny / krajowy w walucie.

#### **2 Ogólne zasady dotyczące pliku MT103**

- **•** Plik nie posiada nagłówka, ani stopki<br>• Plik posiada bloki zleceń
- Plik posiada bloki zleceń
- W jednym pliku może znajdować się maksymalnie 1000 zleceń
- **•** Pola oznaczone są tagami
- Podpola rozdzielone są znakiem końca linii <CR><LF> (HEX 0D 0A)
- Wymagany rodzajem strony kodowej pliku jest Windows 1250.

### **2.1 Walidacja pliku podczas importu do Millenet**

System dopuszcza używanie znaków specjalnych w pliku, pod warunkiem, że pola i podpola są rozpoznawalne. Oznacza to, że jedynym ograniczeniem używania znaków jest odpowiednie używanie tagów pól i separatorów podpól.

System sprawdza, czy wszystkie pola wymagane w pliku ( i w zleceniu) są obecne. Jeżeli wszystkie pola są obecne, ich zawartość jest walidowana (walidacja podstawowa). Oprócz tych algorytmów obowiązują następujące ogólne zasady walidacji:

- Czy ilość znaków w polu nie przekracza dopuszczalnej wielkości (np. 300 znaków w polu 256x)
- Czy w polu lub podpolu nie ma znaków niedozwolonych np. litera w polu kwota (15d) lub 5 separatorów podpól <CR><LF> (HEX 0D 0A) w Tytule zlecenia.

Jeżeli plik przejdzie walidację podstawową, zlecenia są importowane do Wersji roboczych zleceń w Millenet, gdzie są sprawdzane zgodnie z zaawansowaną walidacją pól i gdzie ewentualnie mogą zostać poprawione ręcznie.

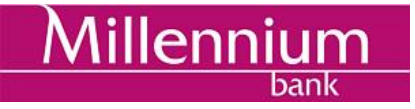

### **2.2 Znaki dozwolone w polach**

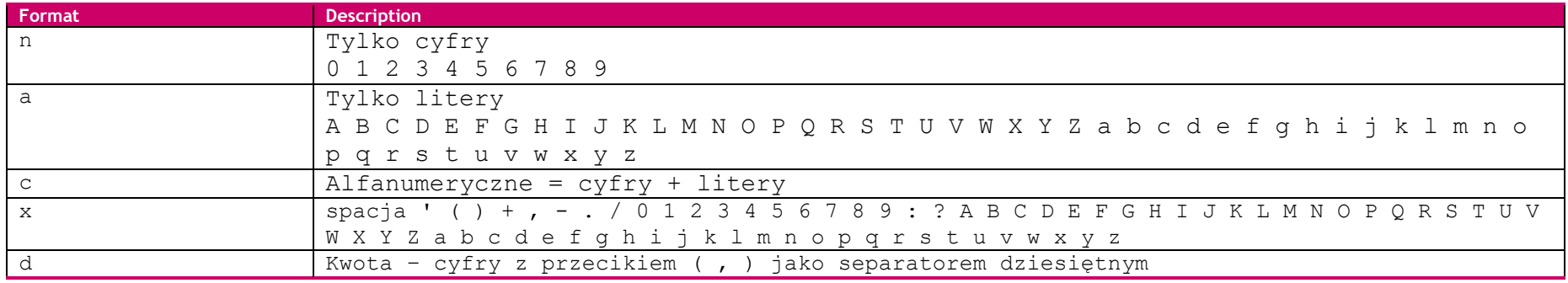

35x oznacza, że pole może zawierać do 35 znaków z grupy x, włączając w to puste pole

3!a – dokładnie 3 litery

2n – do 2 cyfr

4\*35x – do 4 podpól, gdzie może być do 35 znaków z grupy x

### **3 Opis formatu pliku MT103**

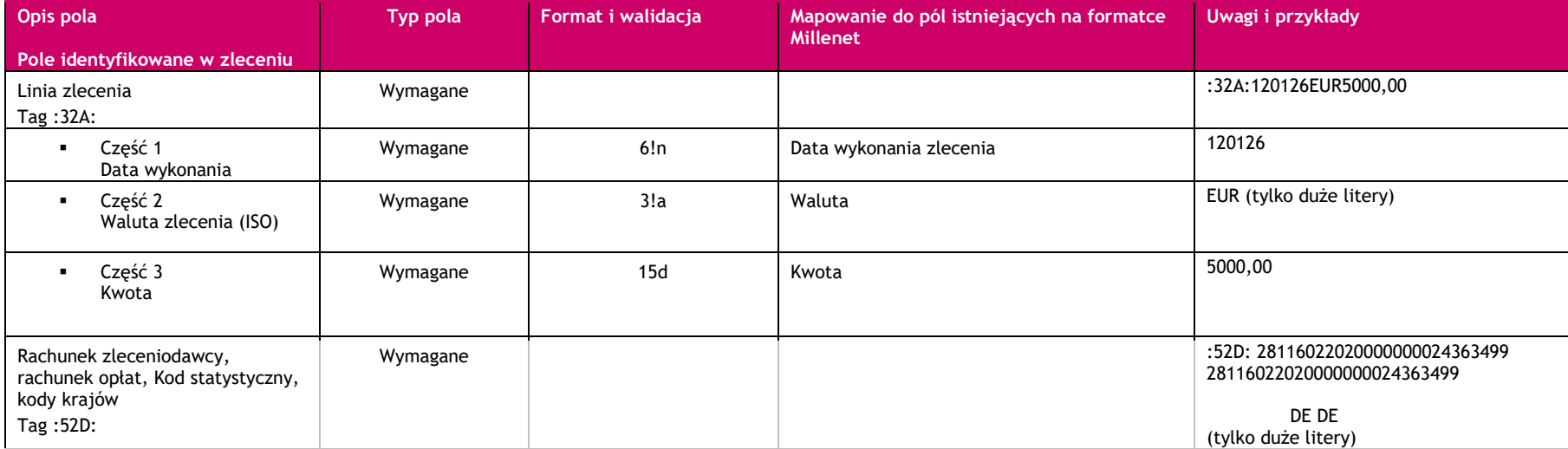

## $\frac{1}{2}$ Millennium

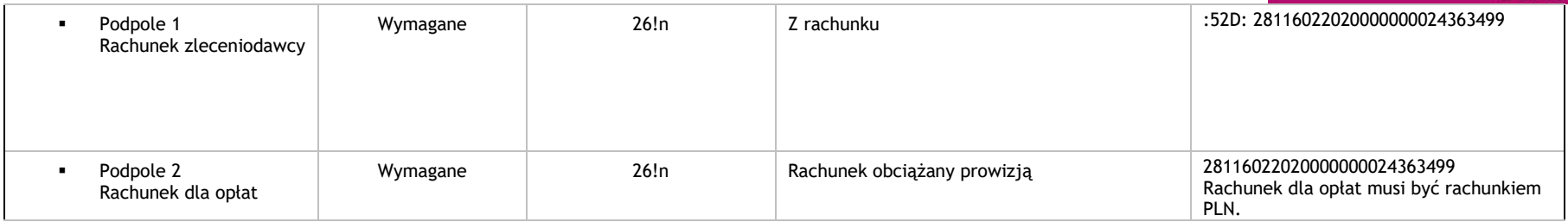

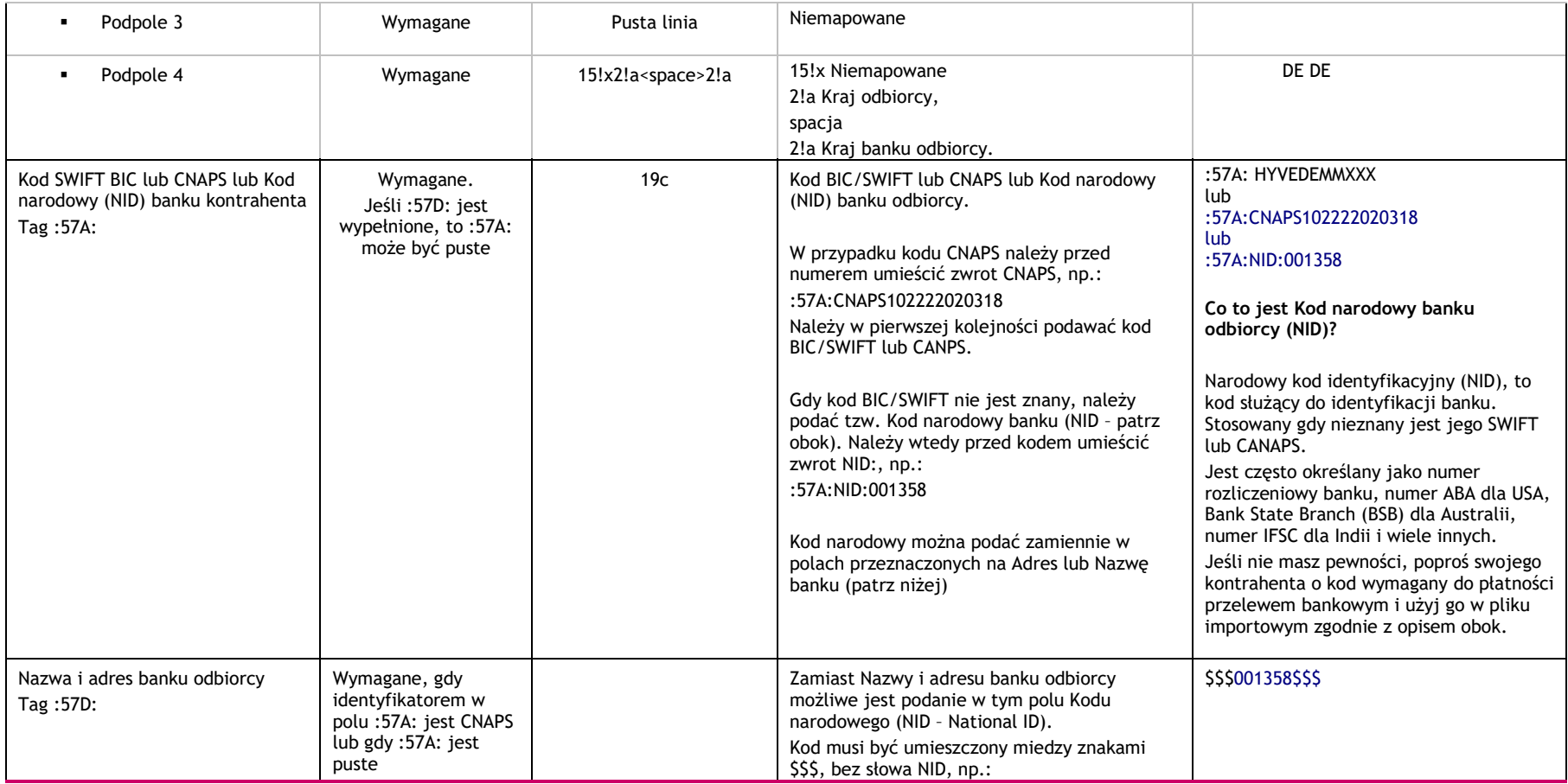

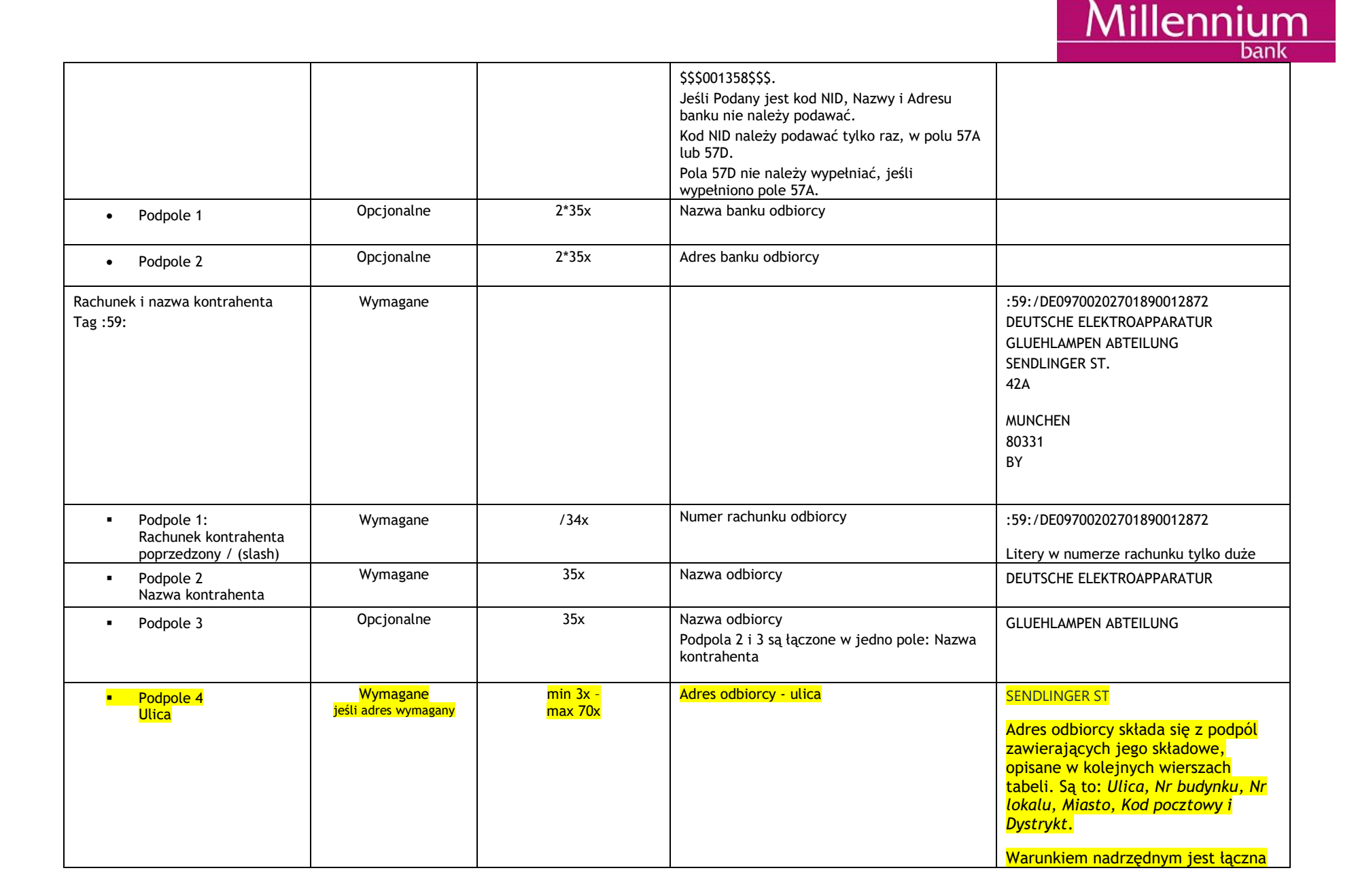

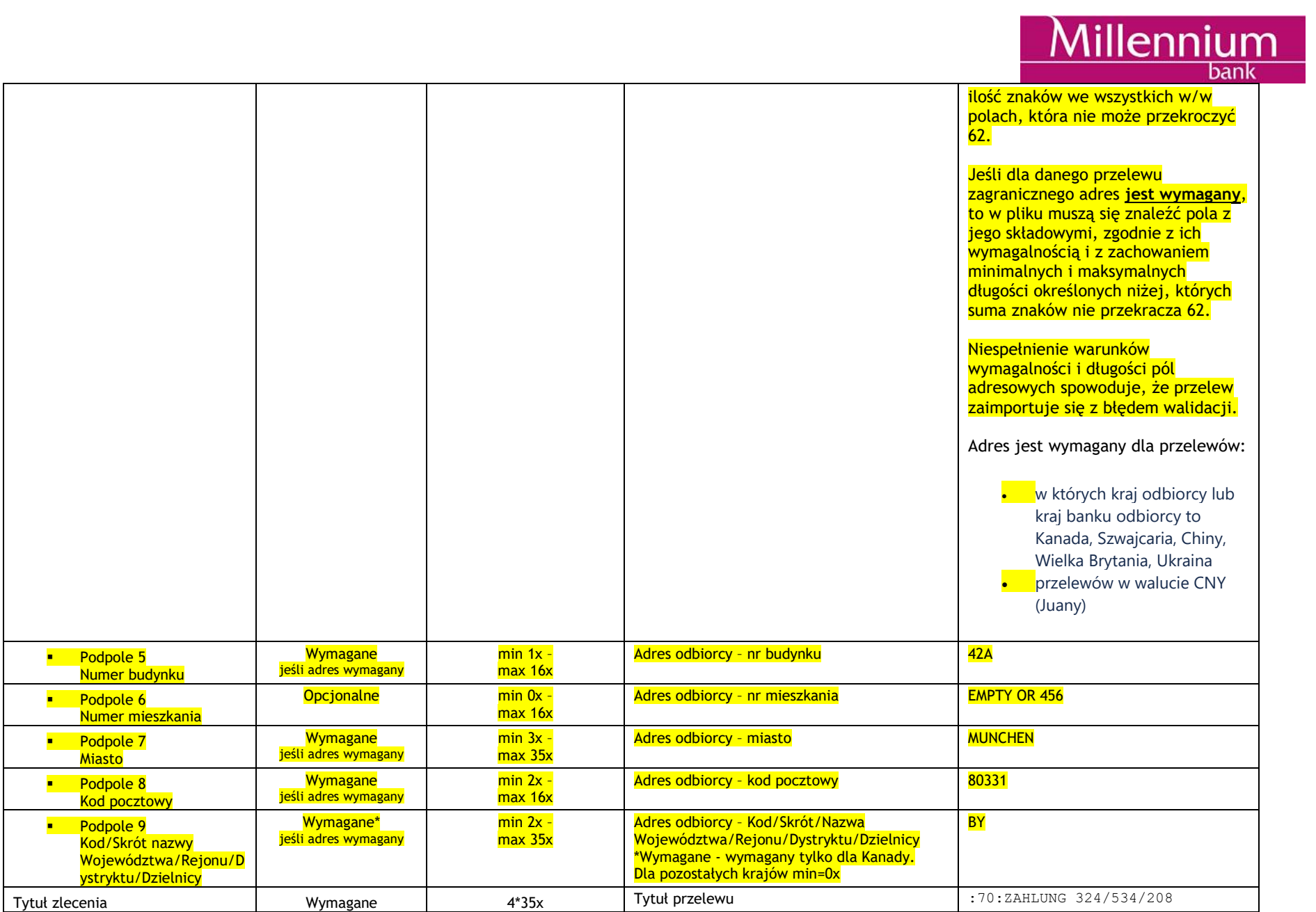

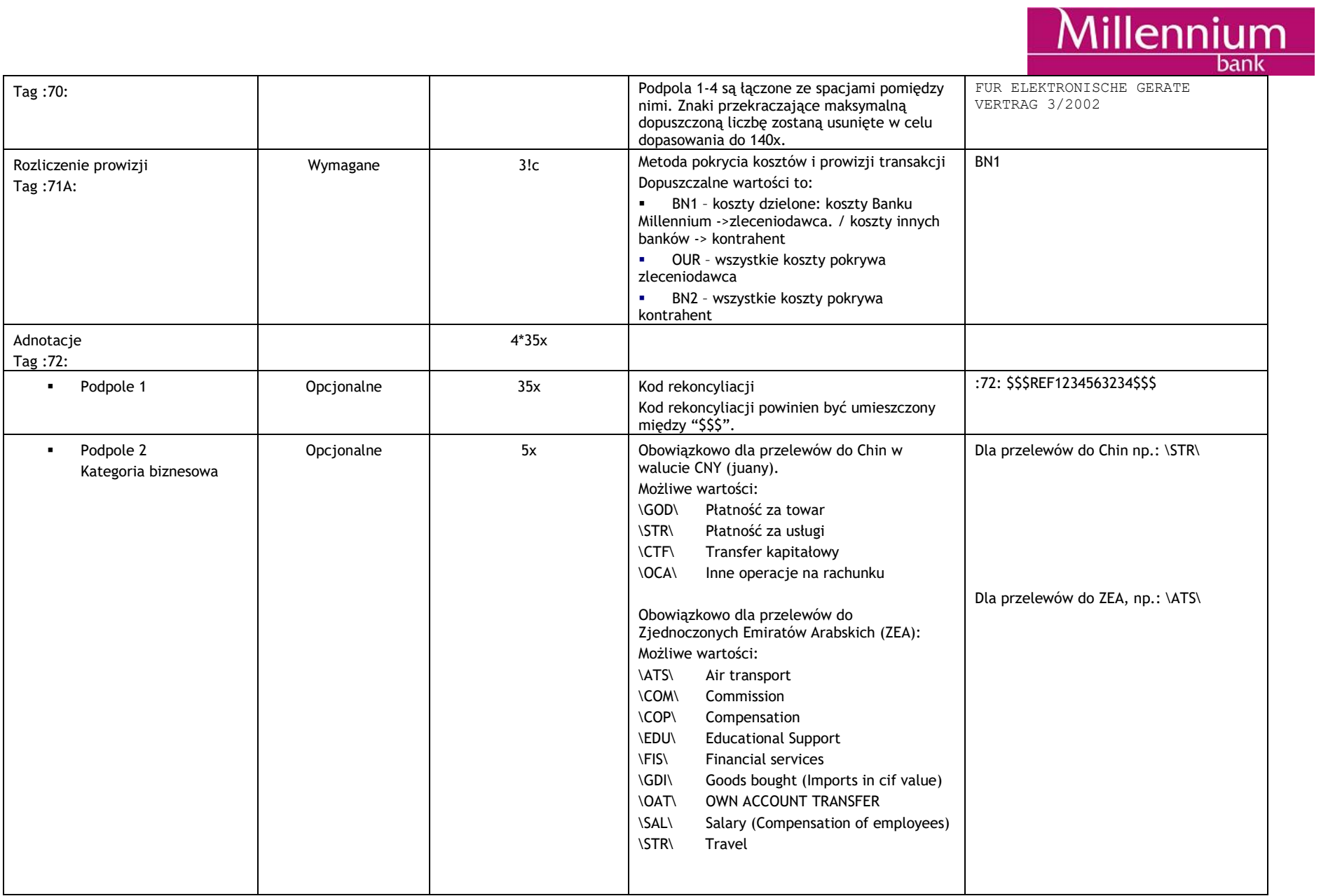

# Millennium

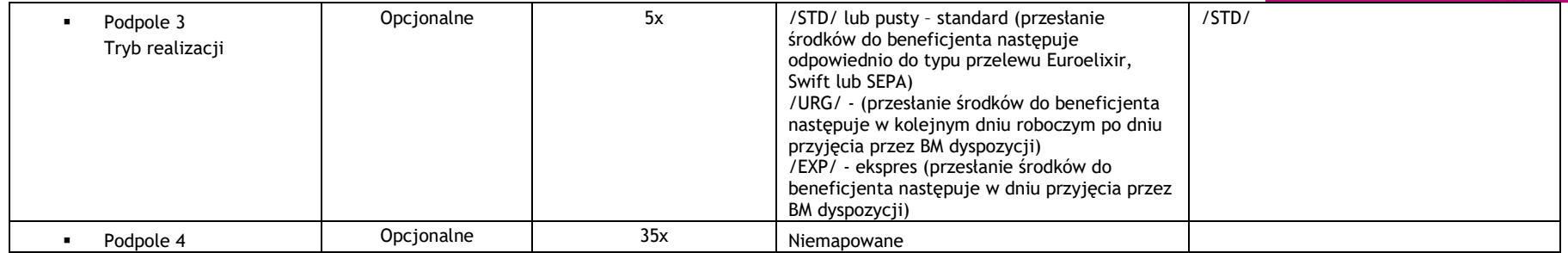

### **Millennium**

### **4 Ostatnie zmiany**

Zmiana struktury adresu odbiorcy, Tag :59:

### **5 Przykład pliku MT103**

:32A:081215EUR20,00 :50:ZAKLADY WYTWÓRCZE KINESKOPÓW UL. STOKROTKI 15/86 00-870 WARSZAWA :52D:28116022020000000024363499 28116022020000000024363499

 DE DE :57A:HYVEDEMMXXX [:59:/DE09700202701890012872](http://0.0.0.59/DE09700202701890012872) DEUTSCHE ELEKTROAPPARATUR GLUEHLAMPEN ABTEILUNG SENDLINGER ST.  $42A$ 

#### **MUNCHEN** 80331  $BY$

:70:ZAHLUNG 324/534/208 FUR ELEKTRONISCHE GERATE VERTRAG 3/2002 :71A:BN1 :72:

/STD/ \$\$\$REF1234563234\$\$\$

:32A:081215EUR20,00 :50:ZAKLADY WYTWÓRCZE KINESKOPÓW UL. STOKROTKI 15/86 00-870 WARSZAWA :52D:28116022020000000024363499 28116022020000000024363499

 FR FR :57A:PSSTFRPPXXX :59:/FR1420041010050500013M02606 SARL ELECTRONIQUE

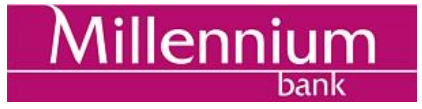

PROFESSIONNELLE RUE DE PARIS 890

PARIS 75009 MM :70:INVOICE 342/34/345 :71A:BN1 :72: \$\$\$REF1234563234\$\$\$ /URG/

### **6 Dalsze informacje**

Prosimy o kontakt z HelpDesk Millenet celem uzyskania dodatkowych informacji: (Pon-Pt. 8:00 - 18:00) 0 801 632 632 (z telefonów stacjonarnych) +48 22 598 40 31(z telefonów komórkowych i z zagranicy)